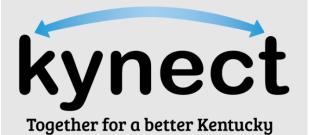

## Welcome to kynect. A healthier, happier Kentucky starts here.

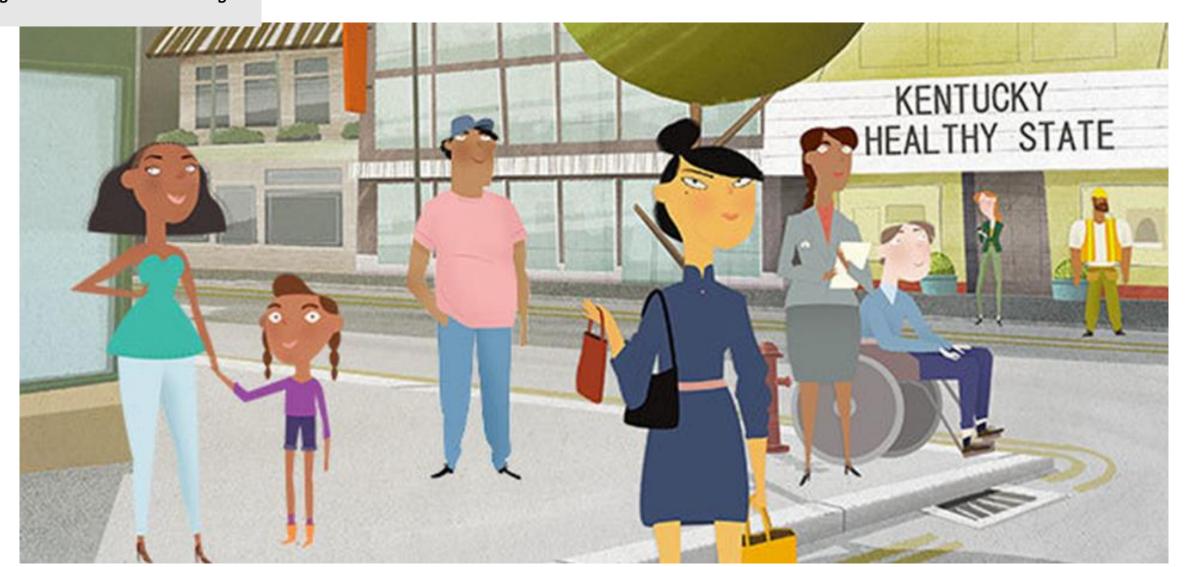

# Whatever your situation or need, there's a way to kynect.

We've been working hard to bring more valuable benefits and resources to more families across the Commonwealth. Today's kynect is designed to be your one-stop shop for the programs and assistance you need no matter who you are, or where you are in life. Because we could all use a little help now and then.

Find out all that kynect can help you do by answering a few quick questions. As always, kynect is a program of the Kentucky Cabinet for Health and Family Services.

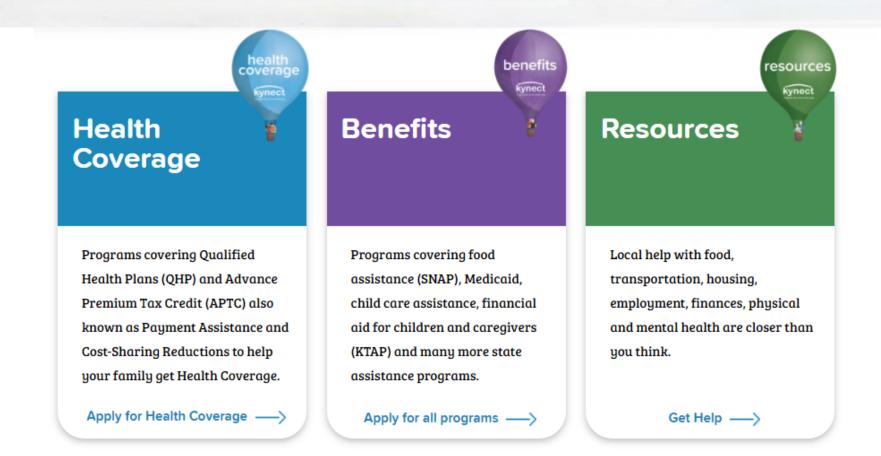

# kynect.ky.gov

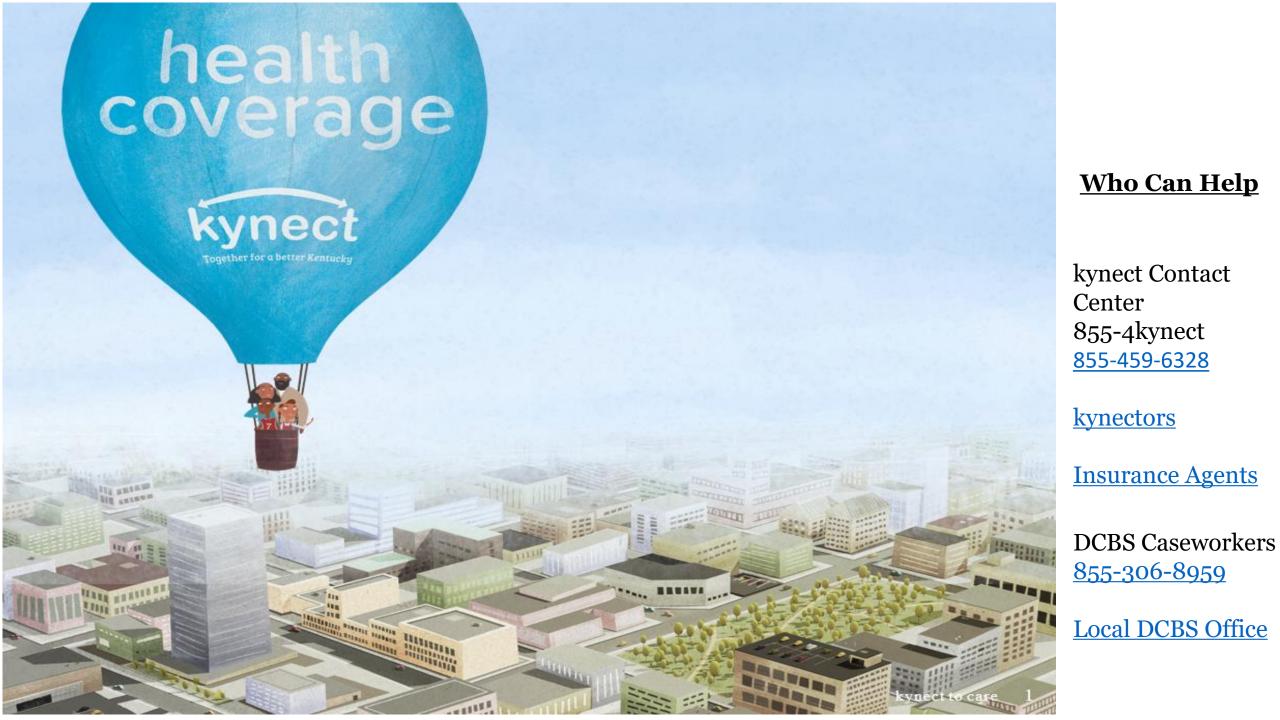

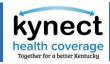

A Qualified Health Plan (QHP) is a health insurance plan that

- Provides essential health benefits including "minimum essential coverage"
- Follows established limits on cost-sharing (like deductibles, copayments, and out-of-pocket maximum amounts)
- Meets requirements under the Affordable Care Act

When applying for a Qualified Health Plan, users may qualify for an Advance Premium Tax Credit (APTC) or Cost Sharing Reduction. These help lower the cost of premiums and out of pocket costs.

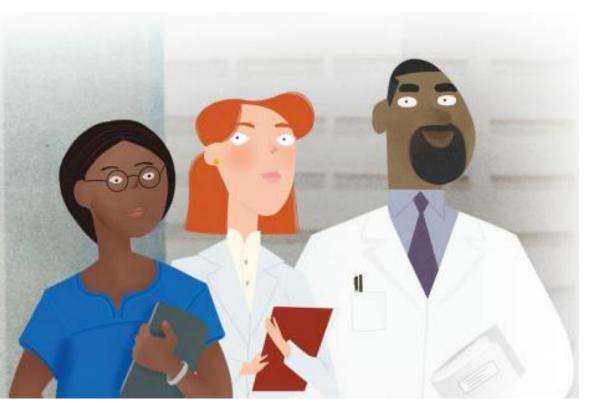

- Qualified Health Plans are certified for the state-based marketplace by the Kentucky Health Benefit Exchange.
- Individuals and families enroll in QHP during Open Enrollment period or with a qualifying event.
- Open Enrollment is a period of time each year when an individual can enroll in health coverage on the State Based
- Those with a qualifying event have a 60-day Special Enrollment Period to enroll in medical and dental plans. *Examples of qualifying events include loss of coverage due to: job loss, out of state move, divorce, or marriage.*

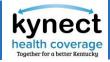

## The following requirements must be met to enroll in a QHP:

•Resident of Kentucky or intends to reside in KY

•Citizen or national of the US, or individual is

lawfully present in the US

•Not incarcerated

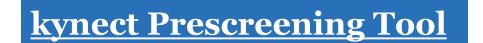

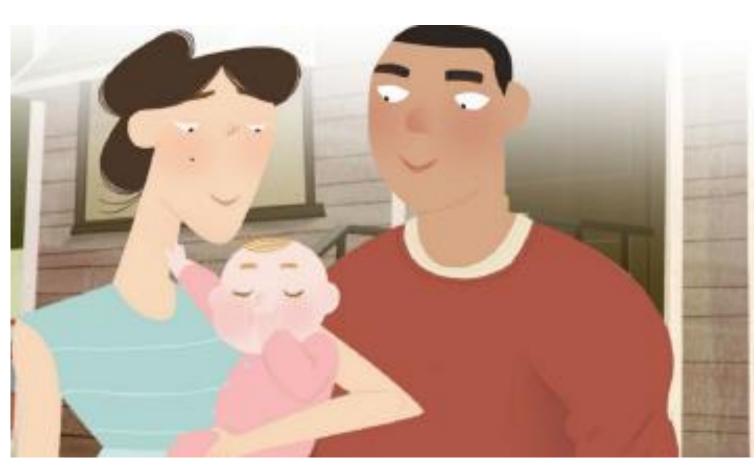

Individuals and families may qualify for a premium tax credit that lowers the monthly premium. The amount of the premium tax credit depends on the estimated household income.

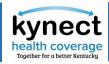

Medicaid is a state and federal program.

It is authorized by Title XIX of the Social Security Act.

Kentucky Medicaid/KCHIP provides health coverage for eligible lowincome residents.

Eligibility includes: •children •low income adults •parent and caretaker relatives •pregnant women •the elderly (age 65 or above) •people with disabilities

#### Medicaid

Completely free Can sign up whenever you qualify Fairly large service areas

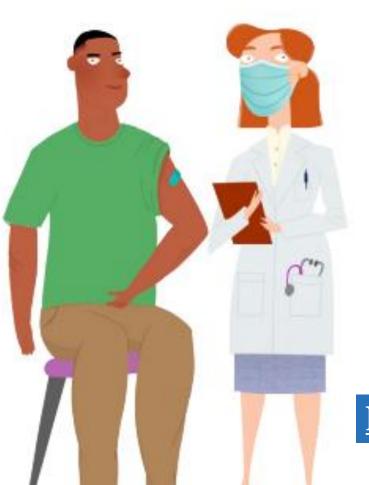

#### **Medicaid Income Limits**

•Pregnant women with countable income up to 200% of the FPL

•Adults between the ages of 19-64 with countable income up to 138% of the FPL

## kynect Prescreening Tool

**KCHIP** 

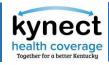

The Kentucky Children's Health Insurance Program (KCHIP) is free health insurance for children younger than 19 without health insurance.

Children in families with incomes less than 213 percent of the federal poverty level are eligible.

A family is considered a child or children and the natural, adoptive or step-parents residing in a household.

KCHIP eligibility is determined using the Modified Adjusted Gross Income and family size.

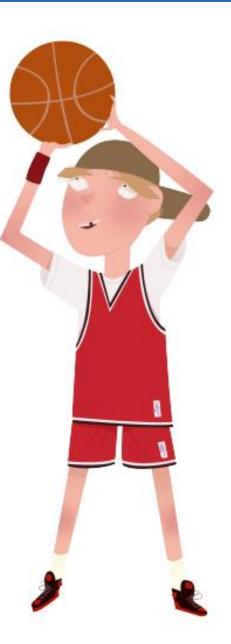

It is easy to apply for KCHIP through kynect. Individuals and families may fill out one application and kynect will determine eligibility for Medicaid, KCHIP or other health coverage

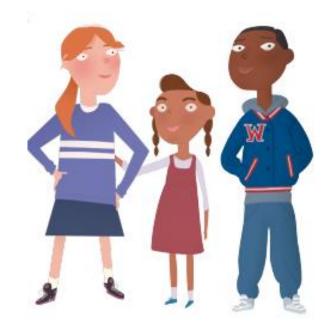

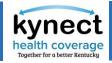

#### **KCHIP Income Limits**

| Number of<br>Family Members<br>(include parents and<br>children) | Total Monthly Family<br>Income<br>(before taxes) | Total Annual Family<br>Income<br>(before taxes) |
|------------------------------------------------------------------|--------------------------------------------------|-------------------------------------------------|
| 1                                                                | \$2,588                                          | \$31,056                                        |
| 2                                                                | \$3,500                                          | \$42,000                                        |
| 3                                                                | \$4,413                                          | \$52,956                                        |
| 4                                                                | \$5,325                                          | \$63,900                                        |
| 5                                                                | \$6,237                                          | \$74,844                                        |
| б                                                                | \$7,150                                          | \$85,800                                        |
| 7                                                                | \$8,062                                          | \$96,744                                        |
| 8                                                                | \$8,974                                          | \$107,688                                       |

**Note:** Income limits change annually based on the publication of the federal poverty levels (FPL). This table shows the 213 percent FPL guidelines.

For family units of more than eight members, add \$825 per month for each additional member.

A family is defined as a child or children and the natural or adoptive parents residing together in a household.

kynect Prescreening Tool

**KCHIP Fact Sheets and Resources** 

#### **KCHIP Income Limits**

•Children up to age 1 with countable income up to 200% of the Federal Poverty Level (FPL)

•Children ages 1 to 18 with countable income up to 147% of FPL

•KCHIP is available to uninsured children with countable income up to 218% of the FPL

# Eligibility Charts

#### **Fact Sheets and Materials**

|                | 2022-2023 Medicaid Table |        |         |                                                                    |         |        |         |        |         |         |
|----------------|--------------------------|--------|---------|--------------------------------------------------------------------|---------|--------|---------|--------|---------|---------|
| Household Size |                          |        |         | le for MAGI Medicaid Children (18 and Under) Eligible for Medicaid |         |        |         |        |         |         |
| Household Size | 1                        | 00%    | 138     | 96*                                                                | 147%*   |        | 200%*   |        | 218%*   |         |
|                | Monthly                  | Yearly | Monthly | Yearly                                                             | Monthly | 147%   | Monthly | 200%   | Monthly | 218%    |
| 1              | 1,133                    | 13,596 | 1,563   | 18,756                                                             | 1,665   | 19,980 | 2,265   | 27,180 | 2,469   | 29,628  |
| 2              | 1,526                    | 18,312 | 2,106   | 25,272                                                             | 2,243   | 26,916 | 3,052   | 36,624 | 3,326   | 39,912  |
| 3              | 1,919                    | 23,028 | 2,648   | 31,776                                                             | 2,821   | 33,852 | 3,838   | 46,056 | 4,184   | 50,208  |
| 4              | 2,313                    | 27,756 | 3,191   | 38,292                                                             | 3,399   | 40,788 | 4,625   | 55,500 | 5,041   | 60,492  |
| 5              | 2,706                    | 32,472 | 3,734   | 44,808                                                             | 3,978   | 47,736 | 5,412   | 64,944 | 5,899   | 70,788  |
| 6              | 3,099                    | 37,188 | 4,277   | 51,324                                                             | 4,556   | 54,672 | 6,198   | 74,376 | 6,756   | 81,072  |
| 7              | 3,493                    | 41,916 | 4,820   | 57,840                                                             | 5,134   | 61,608 | 6,985   | 83,820 | 7,614   | 91,368  |
| 8              | 3,886                    | 46,632 | 5,362   | 64,344                                                             | 5,712   | 68,544 | 7,772   | 93,264 | 8,471   | 101,652 |
| Each           |                          |        |         |                                                                    |         |        |         |        |         |         |
| Additional     | 393                      | 4,716  | 543     | 6,516                                                              | 578     | 6,936  | 787     | 9,444  | 858     | 10,296  |
| Add            |                          |        |         |                                                                    |         |        |         |        |         |         |

There may be other factors to consider for eligibility.

Use the kynect **Prescreening Tool** or contact a kynect professional for more information Who Can Help

kynect Contact Center 855-4kynect <u>855-459-6328</u>

<u>kynectors</u>

**Insurance Agents** 

DCBS Caseworkers 855-306-8959

Local DCBS Office

| Lowehold Size       Eligible for QHP with APTC and Cost Sharing Level "94" >138% - 150%       Eligible for QHP with APTC and Cost Sharing Level "73" >200% - 250%       Eligible for QHP with APTC and Cost Sharing Level "73" >200% - 250% |      |
|----------------------------------------------------------------------------------------------------|------|
|                                                                                                    |      |
| 100% 150%* 200%* 250%* 300%* 400%* Higher that                                                                                                    | 400% |
| Monthly Yearly Monthly Yearly Monthly Yearly Monthly Yearly Monthly Yearly Monthly Yearly Monthly Yearly Eligible for Q                                                                                                    |      |
| 1 1,133 13,596 1,699 20,388 2,265 27,180 2,831 33,972 3,398 40,776 4,530 54,360 APTC                                                                                                    |      |
| 2 1,526 18,312 2,289 27,468 3,052 36,624 3,815 45,780 4,578 54,936 6,103 73,236 >4005                                                                                                    | i i  |
| 3 1,919 23,028 2,879 34,548 3,838 46,056 4,798 57,576 5,758 69,096 7,677 92,124                                                                                                    |      |
| 4 2,313 27,756 3,469 41,628 4,625 55,500 5,781 69,372 6,938 83,256 9,250 111,000 Expected price ontribution                                                                                                    |      |
| 5 2,706 32,472 4,059 48,708 5,412 64,944 6,765 81,180 8,118 97,416 10,823 129,876 exceed 8.5                                                                                                    |      |
| 6 3,099 37,188 4,649 55,788 6,198 74,376 7,748 92,976 9,298 111,576 12,397 148,764 household i                                                                                                    |      |
| 7 3,493 41,916 5,239 62,868 6,985 83,820 8,731 104,772 10,478 125,736 13,970 167,640                                                                                                    |      |
| 8 3,886 46,632 5,829 69,948 7,772 93,264 9,715 116,580 11,658 139,896 15,543 186,516                                                                                                    |      |
| 9 4,279 51,348 6,419 77,028 8,558 102,696 10,698 128,376 12,838 154,056 17,117 205,404                                                                                                    |      |
| 10 4,673 56,076 7,009 84,108 9,345 112,140 11,681 140,172 14,018 168,216 18,690 224,280                                                                                                    |      |

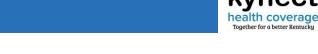

## MEDICAID PUBLIC HEALTH EMERGENCY UNWINDING AND RENEWALS

# Public Health Emergency (PHE)

# The Secretary for the Department of Health and Human Services declared a PHE on January 31, 2020, due to COVID-19

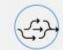

#### The PHE allowed states several flexibilities by:

- · Triggering a variety of federal emergency powers
- Temporarily waiving certain Medicaid and Children's Health Insurance Program (CHIP) requirements
- Permitting continuous coverage with 6.2% enhanced Federal Medical Assistance Percentage (FMAP)

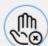

#### PHE flexibilities remain in effect for 90 days

- The PHE has been extended numerous times
  - Most recent extension is to April 11, 2023
  - White House announced end on May 11, 2023

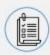

The Consolidated Appropriations Act 2023 separates continuous coverage from the PHE effective March 31, 2023 and phases out the enhanced FMAP through December 31, 2023

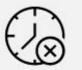

#### **Upon PHE expiration**

- ✓ Unwind PHE flexibilities
- Resume temporarily waived requirements and conditions
- Identify flexibilities to permanently integrate into state plan or waivers

The Public Health Emergency allowed all Medicaid Enrollees to remain continuous enrolled in Medicaid until the emergency was lifted.

States were allowed additional flexibilities within the Medicaid program.

Unwinding means this population will need to renew their Medicaid eligibility or enroll in other health coverage such a QHP.

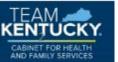

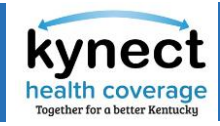

## MEDICAID PUBLIC HEALTH EMERGENCY UNWINDING AND RENEWALS

# KY Medicaid Renewals: Overall SNAPSHOT

Medicaid current population: 1,719,927

# Estimated total who may lose eligibility: 236,246

Of those, 74,764 are over 138% FPL and may qualify for other coverage such as a

Qualified Health Plan (QHP) with Advance Premium Tax Credit (APTC)

IMPORTANT: Member may provide information or circumstances may change prior to redetermination

| Age           | Member Count | %   |
|---------------|--------------|-----|
| 18 or younger | 59755        | 25% |
| 19 to 64      | 158505       | 67% |
| 65 or older   | 17986        | 8%  |
| Grand Total   | 236,246      |     |

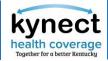

## MEDICAID PUBLIC HEALTH EMERGENCY UNWINDING AND RENEWALS

# High Level Timeline for Renewals

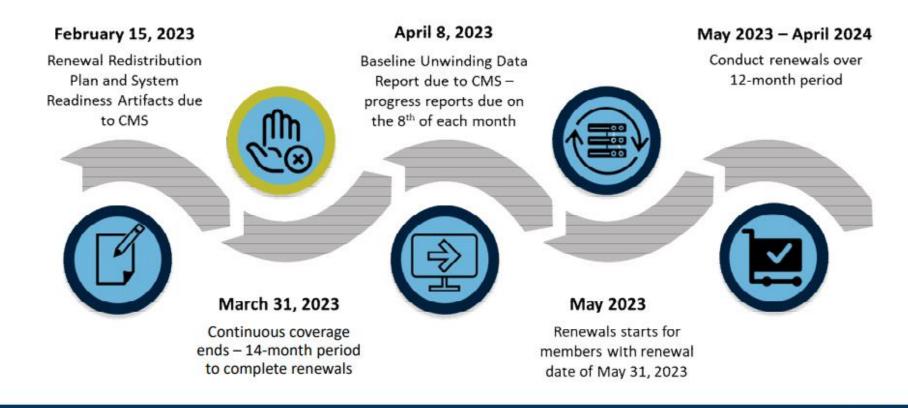

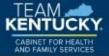

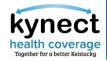

## What to expect and what you can do!

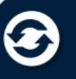

Members should keep their contact information updated so Kentucky Medicaid is able to reach them when it is their time to renew!

Update your information as soon as possible!

Visit <u>kynect.ky.gov</u> or call kynect at **855-4kynect (855-459-6328)** with questions and to update your mailing address, phone number, and email!

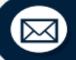

Be on the look out for any mail or outreach from Kentucky Medicaid and be sure to respond!

#### Medicare Help

Kentucky also has knowledgeable insurance counselors that can help you understand Medicare and how to sign

up. Please call the Kentucky State Health Insurance Program (SHIP) Hotline at 1-877-293-7447 (option #2) or call The Department for Aging and Independent Living at (502) 564-6930 and ask for a SHIP counselor. Click here for <u>Medicaid Unwinding and Renewal</u> <u>Page</u>

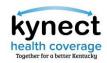

# kynect to Care

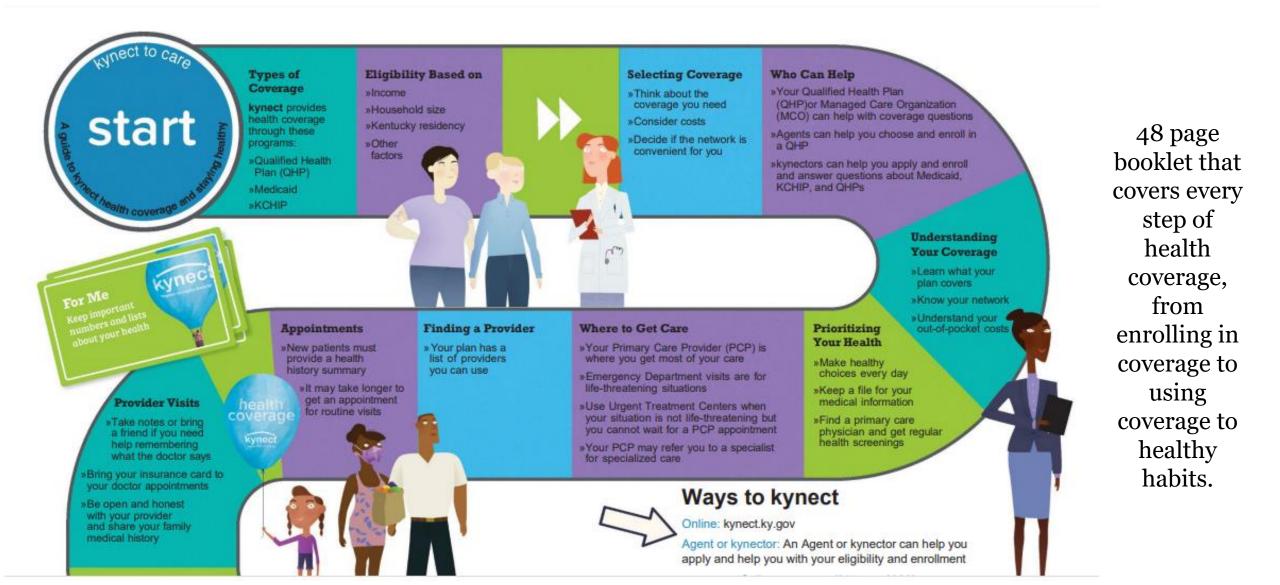

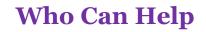

DCBS Caseworkers 855-306-8959

Local DCBS Office

kynect Contact Center 855-4kynect <u>855-459-6328</u>

<u>kynectors</u>

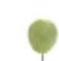

# Welcome to **Welcome** to **kynect benefits**.

11 11

benefits

kynect

#### Supplemental Nutrition Assistance Program (SNAP)

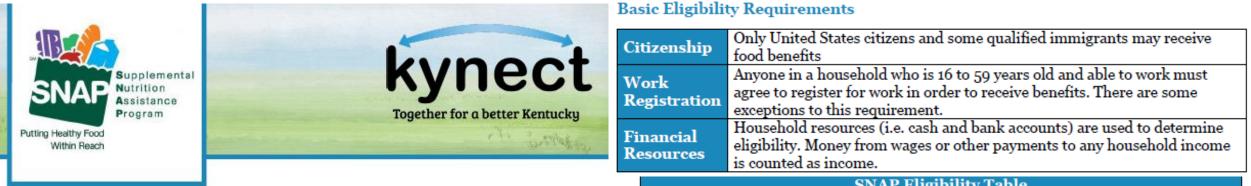

#### SNAP Eligibility Table

|                          |                                     |      |       |                      |                                    |                       |                 | 1                     |
|--------------------------|-------------------------------------|------|-------|----------------------|------------------------------------|-----------------------|-----------------|-----------------------|
|                          | Maximu<br>Income                    |      |       |                      |                                    | Maximum<br>Net        | Thrifty<br>Food | Standard<br>Deduction |
| Household<br>Size        | 130%                                | 16   | 5%    | 200                  | %                                  | Monthly<br>Income     | Plan            |                       |
| 1                        | \$1,383                             | \$1, | 755   | \$2,12               | 28                                 | \$1,064               | \$204           | \$167                 |
| 2                        | \$1,868                             | \$2  | ,371  | \$2,8                | 74                                 | \$1,437               | \$374           | \$167                 |
| 3                        | \$2,353                             | \$2  | ,987  | \$3,6                | 20                                 | \$1,810               | \$535           | \$167                 |
| 4                        | \$2,839                             | \$3  | ,603  | \$4,3                | 68                                 | \$2,184               | \$680           | \$181                 |
| 5                        | \$3,324                             | \$4  | ,219  | \$5,11               | 4                                  | \$2,557               | \$807           | \$212                 |
| 6                        | \$3,809                             | \$4  | ,835  | \$5,8                | 60                                 | \$2,930               | \$969           | \$243                 |
| 7                        | \$4,295                             | \$5  | 451   | \$6,608              |                                    | \$3,304               | \$1,071         | \$243                 |
| 8                        | \$4,780                             | \$6  | ,067  | \$7,354              |                                    | \$3,677               | \$1,224         | \$243                 |
| Additional<br>Member     | \$486                               | \$6  | 16    | \$748                |                                    | \$374                 | \$153           | \$243                 |
| Minimum S<br>Allotment   | NAP                                 |      | \$16  |                      | Tele                               | phone Stand           | lard            | \$45                  |
| Basic Utility            | Allowan                             | ce   | \$281 |                      | Resource Limit<br>Elderly/Disabled |                       |                 | \$3,500               |
| Standard Ut<br>Allowance | Standard Utility \$329<br>Allowance |      |       | Resource Limit Other |                                    |                       | \$2,250         |                       |
| Homeless S<br>Allowance  |                                     |      | \$157 |                      |                                    | timum Shelt<br>uction | er              | \$586                 |
| Allowance M<br>Benefit   | Ainimum                             |      | \$10  |                      |                                    |                       |                 |                       |

#### Supplemental Nutrition Assistance Program (SNAP) SNAP helps families buy food needed for good health.

# What is the Supplemental Nutrition Assistance Program (SNAP)?

The Supplemental Nutrition Assistance Program (SNAP), formerly known as food stamps, helps low-income individuals buy food for healthy meals at participating stores. Families can use their SNAP benefits to purchase almost any food item, or purchase seeds and plants to grow fruits and vegetables.

# Find more information on the <u>CHFS SNAP page</u>

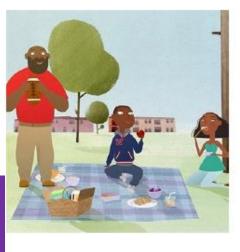

Any household who meets basic income and other requirements may be eligible to receive SNAP benefits. Requirements include United States citizenship (or being a qualified immigrant), Kentucky residency, work registration, and financial resource limits. A household is any person, family, or group of people who buy and eat food together. Spouses, parents living with their natural or adopted children who are age 21 or younger, and children under age 18 are considered to be one household.

#### Kentucky Transitional Assistance Program (KTAP)

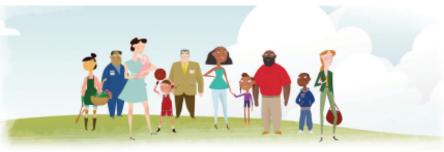

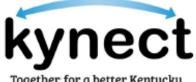

Together for a better Kentucky

#### Kentucky Transitional Assistance Program (KTAP)

#### KTAP helps families in need care for their children

## What is the Kentucky Transitional Assistance Program (KTAP)?

The Kentucky Transitional Assistance Program (KTAP), also known as Temporary Assistance for Needy Families (TANF), provides short-term cash benefits to low-income children and their parents or caregivers. These benefits help pay for basic needs such as rent, utilities, and other household expenses. KTAP also helps these lowincome families find and keep a job.

KTAP payments are based on family size and income. A family may receive KTAP cash benefits for up to five years (60 months) in a lifetime. Each month a family receives KTAP benefits counts towards the lifetime limit. KTAP benefits are counted cumulatively, meaning benefits may be received in smaller segments of time, rather than five consecutive years.

#### Who is Eligible for KTAP benefits?

To qualify for KTAP, an applicant must have low or very low income, be a Kentucky resident, United States citizen or qualified immigrant, unemployed or underemployed, and be a parent or relative caregiver responsible for children up to age 18 who live in the home.

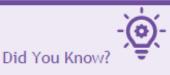

KTAP recipients may qualify for additional services such as childcare and transportation assistance through the Kentucky Works Program. Relocation assistance, educational bonuses, and work incentive bonuses are also available to qualified KTAP recipients.

#### **Basic Eligibility Requirements**

| Residency          | Only Kentucky Residents who are United States citizens (or qualified immigrants) may receive benefits                                   |
|--------------------|----------------------------------------------------------------------------------------------------|
| Income             | An applicant must have low or very low income.                                                                                          |
| Employment         | Applicants from two-parent households must be unemployed or underemployed (working for very low wages)                                  |
| Parental<br>Status | Applicants must be a parent or relative caregiver for children up to the age of 18<br>(or 19 if school attendance requirements are met) |

#### More Information <u>Fact Sheet</u> <u>CHFS KTAP Page</u> <u>Prescreening Tool</u>

|                | KTAP Elig                     | jibility Table                     |                  |
|----------------|-------------------------------|------------------------------------|------------------|
| Household Size | Gross Monthly<br>Income Scale | Maximum KTAP<br>Monthly<br>Payment | Net Income Limit |
| 1              | \$742                         | \$186                              | \$401            |
| 2              | \$851                         | \$225                              | \$460            |
| 3              | \$974                         | \$262                              | \$526            |
| 4              | \$1,096                       | \$328                              | \$592            |
| 5              | \$1,218                       | \$383                              | \$658            |
| 6              | \$1,340                       | \$432                              | \$724            |
| 7+             | \$1,462                       | \$482                              | \$790            |
|                | Res                           | ources                             | •                |
| Family Limit   |                               |                                    | \$2,000          |

#### Child Care Assistance Program (CCAP)

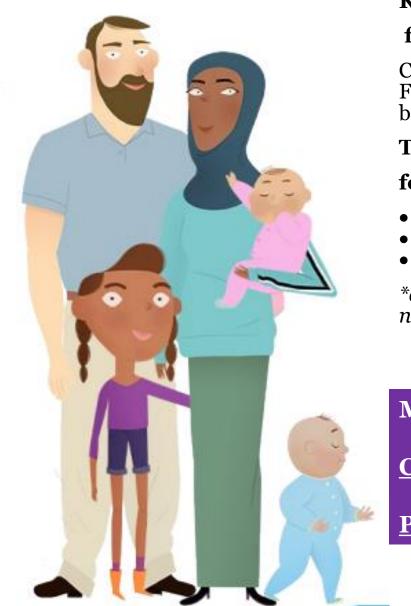

## Kentucky's Child Care Assistance Program (CCAP) helps

#### families in finding and paying for child care:

CCAP will help pay the cost of child care at approved child care providers state wide. Families must meet certain income requirements and may be responsible for copays based on their income and family size.

#### To be eligible for CCAP, Kentuckians must meet the

#### following requirements:

- Resident of Kentucky;
- Child is a U.S. Citizen or qualified legal immigrant Child is under thirteen (13) years of age\*

\*children thirteen (13) to nineteen (19) years of age qualify if the child has a special need or court order.

#### **More Information**

CHFS CCAP Page

**Prescreening Tool** 

To be eligible for CCAP, Kentuckians must also have a need for child care so that they can:

- Maintain employment •
- Maintain full-time education/training •
- Support child protective/preventative services .
- Participate in SNAP E&T or Kentucky Works activities (KTAP) .
- Attend high school as a teen parent •
- Participate in a job search

When they first apply, families not meeting the work or school requirements may have up to three (3) months of eligibility to search for a job or enroll in qualified education or training.

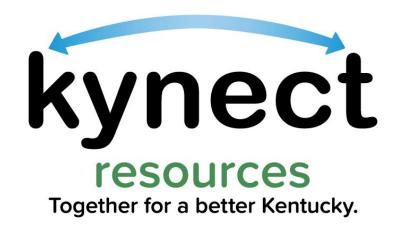

## kynect resources Overview

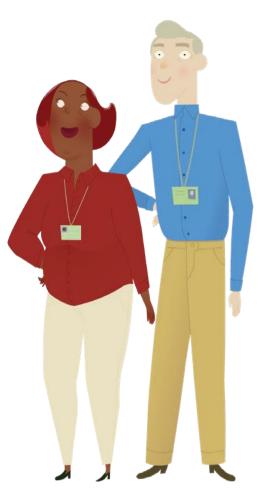

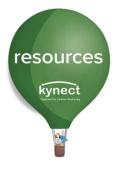

**kynect resources** is a place to find local programs and services. Through a partnership with United Way of Kentucky, kynect resources provide a mobile-friendly, managed directory to connect Kentuckians to the help they need.

Residents can find programs to help with needs such as food insecurity, housing and employment supports, support groups, health programs and family-centered help. Categories of help include:

| nances<br>lucation<br>ental health and addiction<br>gal |
|---------------------------------------------------------|
|                                                         |

Community partners, state agencies and others use **kynect resources** to connect residents to community programs and services.

**kynect resources** provide management tools to facilitate collaboration and coordination across organizations.

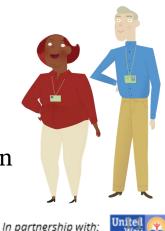

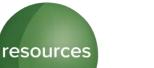

kynect

# **Connecting Kentuckians to Help**

## kynect.ky.gov/resources

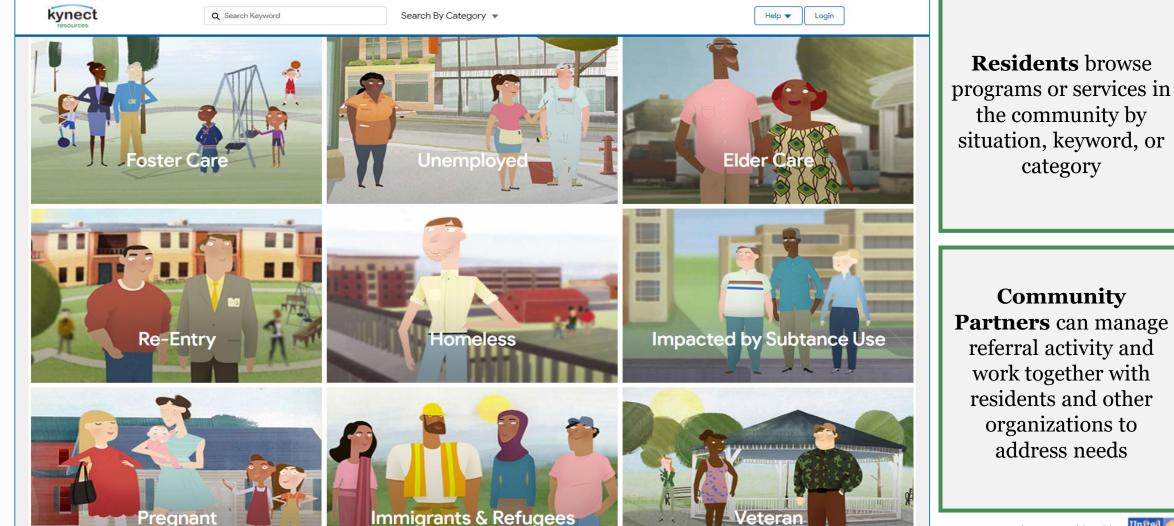

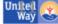

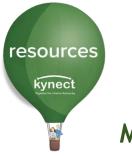

# **Mission and Benefits**

- Mission
- **kynect resources** was developed with the primary mission of bringing together Community Partners and Commonwealth agencies into a comprehensive, **single platform** that **connects Kentuckians to services.**
- Key benefits include:
  - $\checkmark$  Reduced barriers to finding help
  - $\checkmark$  Faster connections to available resources
  - ✓ One-stop-shop with a wide variety of Community Partners and Commonwealth agencies to help address needs

## **Benefits of Use**

- **Closed loop** referral process to guide **improved outcomes**, strengthen partnerships, promote wrap around services to residents.
- Collect **insights** and **key metrics** concerning **SDoH** to help inform policy, processes, practices and identify potential gaps in services

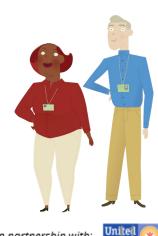

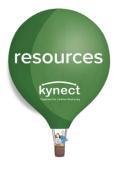

# Social Determinants of Health

| 🔹 Stable 🛛 😐                     | Vulnerable   | In-Crisis | ● N/A |  |
|----------------------------------|--------------|-----------|-------|--|
| <b>Risk Factors</b>              |              |           |       |  |
| Adult Educe                      | tion         |           |       |  |
| Community                        | Involvement  |           |       |  |
| • Food                           |              |           |       |  |
| Housing                          |              |           |       |  |
| Life Skills                      |              |           |       |  |
| Mental Heal                      | th           |           |       |  |
| Mobility                         |              |           |       |  |
| <ul> <li>Disabilities</li> </ul> |              |           |       |  |
| Employment                       | t            |           |       |  |
| Health Care                      | Coverage     |           |       |  |
| Income                           |              |           |       |  |
| 😑 Legal                          |              |           |       |  |
| Childoare                        |              |           |       |  |
| Children's E                     | ducation     |           |       |  |
| Parenting Si                     | dla          |           |       |  |
| <ul> <li>Safety</li> </ul>       |              |           |       |  |
| Substance A                      | lbuse        |           |       |  |
| Family/Sooid                     | al Relations |           |       |  |

**Social Determinants of Health** (SDOH) are life factors that may **influence overall health**. These may include where people live and work, age, access to transportation and other considerations and systems that determine their condition of daily life.

kynect resources **collects and shares** SDOH information to provide a holistic view of resident needs to Community Partners who support those needs.

This helps to prioritize action, and identify resident needs across the Commonwealth.

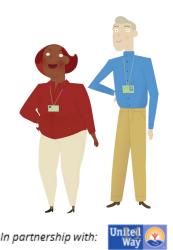

resources

kynect

# System Interfaces

United Way 211

•Sends data about the organization (contact information, location details, resources offered, etc.) from UW 211 to **kynect resources** 

•Over 12,000 resources available from 211 data

•Referral Specialist Outreach IEES Integrated Eligibility and Enrollment System

•Sends eligibility information of all active and approved cases in IEES for the member identified from IEES to kynect resources

•Sends demographic information of all

household members present in active and approved IEES cases KHIE Kentucky Health Information Exchange

•Sends Social Determinant of Health information captured by a patient's provider to **kynect resources** so Community Providers can better understand resident needs

•**kynect resources** link within the ePartnerViewer for provider offices.

#### kynect resources

Receives organization data and resource data about the Community Partner from UW 211
Receives case details, eligibility information, and household information from SSP
Receives provider SDOH information from KHIE

In partnership with:

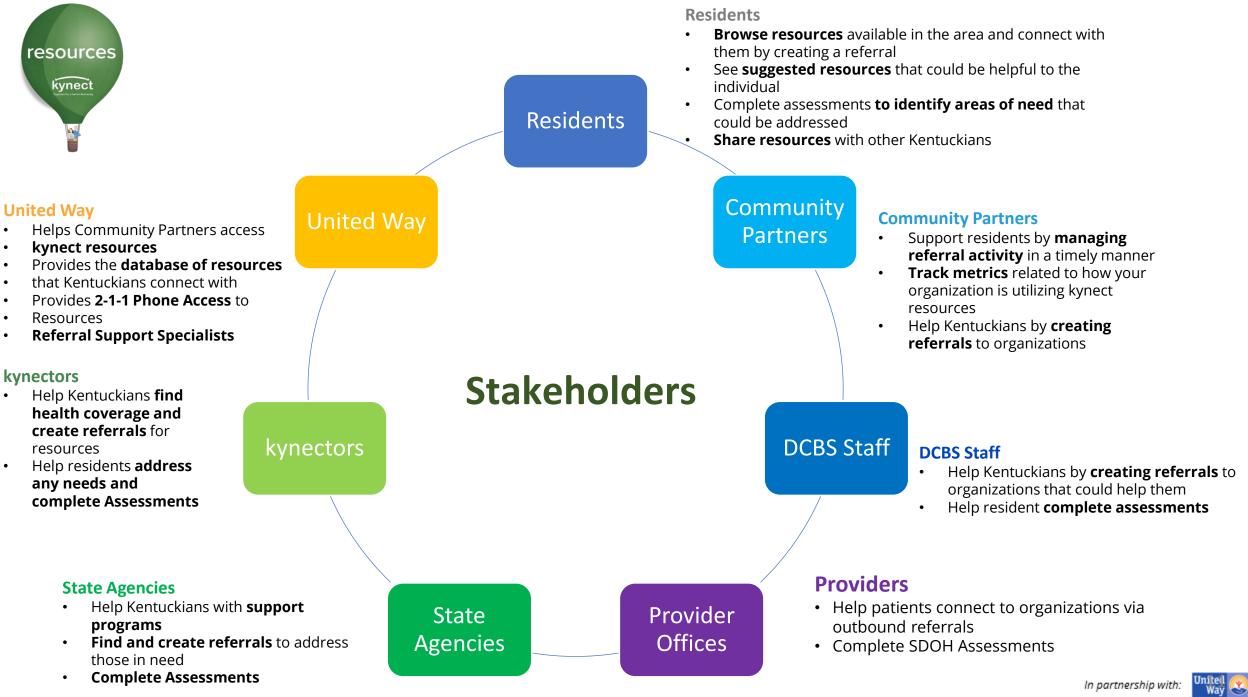

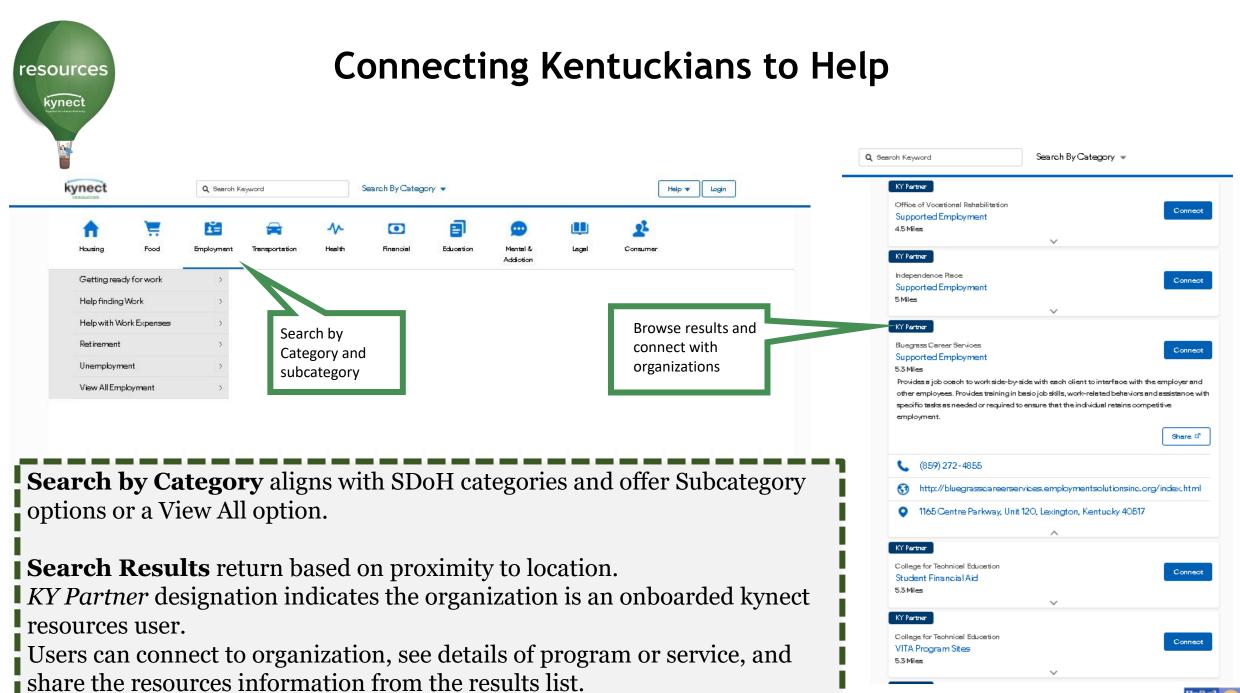

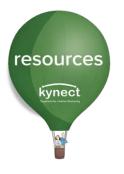

# **Connecting Kentuckians to Help**

In its simplest form, kynect resources is an easy to access, easy to navigate directory.

To access additional information and management tools offered in kynect resources, an **Onboarding process** is required to be assigned the accurate role in the kynect resources system.

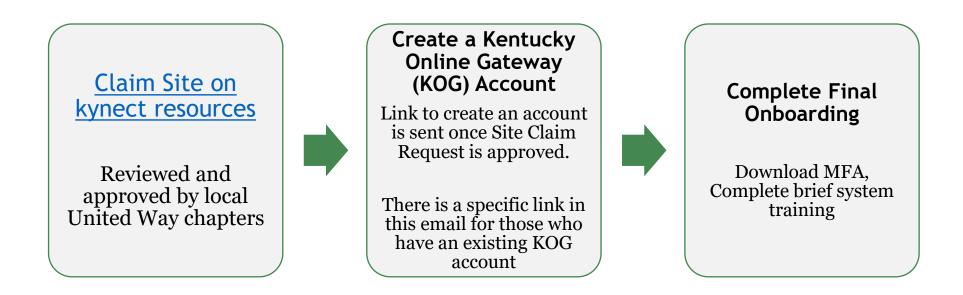

In partnership with

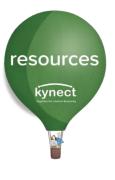

## **Community Partner Workspace**

kynect

#### My Workspace

**Referral Inbox** 

Referral Outbox

Referral Dashboard

Reports

Client Search

My Favorites

Organization

Resources

Staff

- View and respond to referrals received
- Send referrals
- View Dashboard with key metrics specific to the organization
- Search for Clients or view existing clients
- Create a Favorites list for quicker referral generation
- Add and Edit Staff

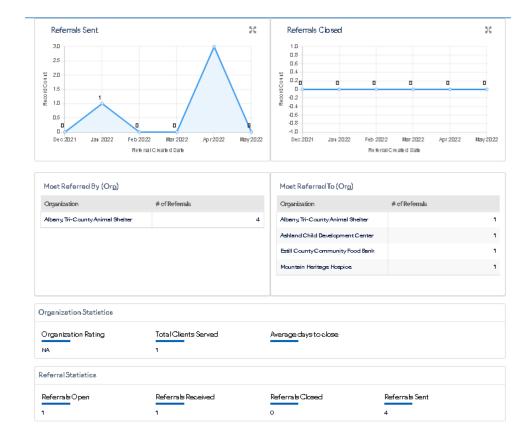

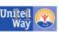

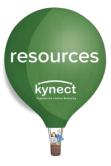

# **Community Partner Inbox**

The Community Partner Inbox displays all referrals made to an organization. Each referral may be opened to access additional information.

| kynect             | Q Search Keywo  | ord        | Search    | By Category 🔻    |             |                 | Ref              | erral Inbox |         |
|--------------------|-----------------|------------|-----------|------------------|-------------|-----------------|------------------|-------------|---------|
| My Workspace       | Deferr          |            |           |                  |             |                 |                  |             |         |
| Referral Inbox     | Referr          | al Inbox   |           |                  |             |                 |                  |             |         |
| Referral Outbox    | Client          |            |           | Location         |             | Resou           | rce              |             |         |
| Referral Dashboard | Search          |            | Q         | 1 items selected |             | ▼ Oite          | ems selected     |             | -       |
| Reports            | Status          |            |           | Created          |             | Days            | Open             |             |         |
| ·                  | 3 items selects | ed         | •         |                  |             |                 | •                |             |         |
| Client Search      |                 |            |           |                  |             |                 |                  | Search      | Reset   |
| My Favorites       | ID              | First Name | Last Name | Referral Date    | Created     | Resource R      | Location         | Status      | Edit    |
| Organization       | REF-2462        | Amy        | Brand     | 6/2/2022         | O days ago  | Animal Shelters | Albany, Tri-Coun | New         |         |
| Resources          | REF-2461        | Amy        | Brand     | 6/2/2022         | 0 days ago  | Animal Adoption | Albany, Tri-Coun | New         | •       |
| Staff              | REF-2460        | Amy        | Brand     | 6/2/2022         | O days ago  | Diabetes Educat |                  | New         |         |
|                    | REF-2434        | Alexis     | Dale      | 5/20/2022        | 13 days ago | Animal Shelters | Albany, Tri-Coun | In Progress | •<br>•  |
|                    | NEI 2434        | AIGAIS     | Dale      | 5/20/2022        | 13 days ago | Animaroneners   | Albany, In Coult | innogress   | · · · · |

٢

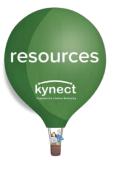

# **Community Partner Inbox**

The Referral Details screen allows for outreach to the resident and the referral Status may be changed to In Progress or Closed. Referrals may also be assigned to specific staff members. Click the Resident name to open the Resident Information Screen.

| Resident                         | - Phone Number                                       | EmailAddress                        |
|----------------------------------|------------------------------------------------------|-------------------------------------|
| Amy Brand                        | (707) 244-9958                                       | amy.brand@mailinator.com            |
| Referral Date<br>6/2/22 Odaysago | Referral Source<br>Albany, Tri-County Animal Shelter | S Referral Made By<br>Julie Macaron |
| Referral Information             |                                                      |                                     |
| Resource Name<br>Animal Shelters |                                                      |                                     |
| Status                           | Assigned to                                          |                                     |
| New                              | ▼ Unassigned                                         |                                     |

'n partnership with: Unite

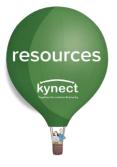

**Resident Consent:** Residents control access to their information in **kynect resources**. Referrals may be made on behalf of a resident without full access to their information. Consent to view their full record may be provided via email, text or verbal acknowledgement.

## Click the **Request Consent** action button.

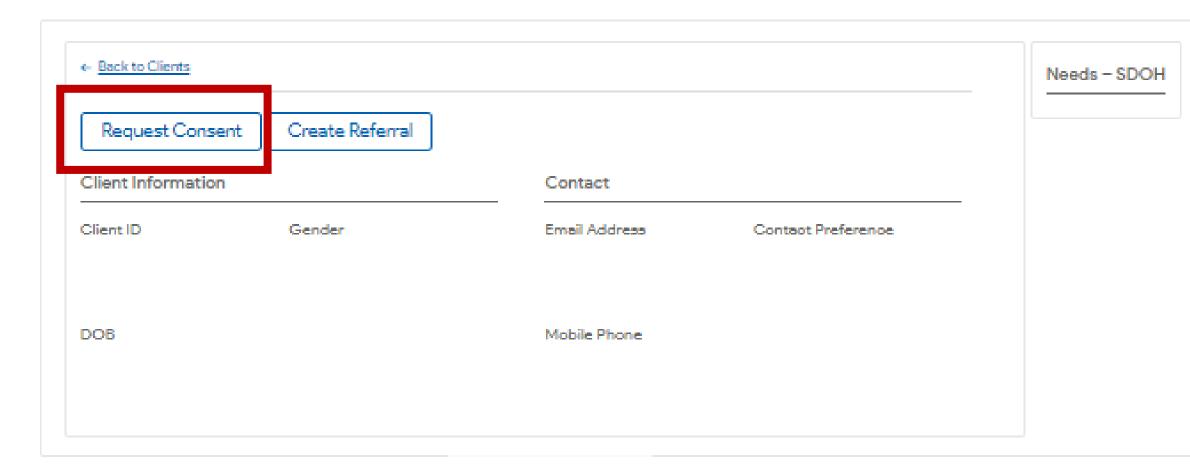

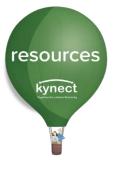

NO

crea

When **Send Email** or **Send Text** is selected, the **kynect resources** system will generate a **Consent** request to that resident.

Once the resident responds to kynect via email or text, Consent is granted to view their information.

## Consent only needs to be obtained one time.

| My Workspace<br>Referral Inbox              | Client        | Search                                                             |                      |               |                          |                |      |
|---------------------------------------------|---------------|--------------------------------------------------------------------|----------------------|---------------|--------------------------|----------------|------|
| Referral Outbox                             | Search F      | ull Profile My Clients                                             |                      |               |                          |                |      |
| Referral Dashboard<br>Reports               | * First Name  |                                                                    | * Last Name<br>Brand | * DOB<br>01/0 |                          |                |      |
| Client Search                               | First Name († |                                                                    | DOB                  |               |                          |                | View |
| My Favorites                                | Amy           | Brand                                                              | 01/01/19             | 90            | amy.brand@mailinator.oom | (707) 244-9958 | *    |
| Organization                                |               | Request Access                                                     |                      |               | ×                        |                |      |
| onsent is<br>' required to<br>te a referral |               | You do not have permission<br>consent via one of the option<br>Can | ons below.           |               | equest<br>bal Consent    |                |      |

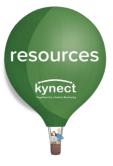

When meeting with a resident in person or via phone, the resident may provide **Verbal Consent**. Read the resident each statement and check the box to acknowledge agreement. When completed, click **Submit**.

| Request Access ×                                                                                                    |                                                                                                    |                |        |
|----------------------------------------------------------------------------------------------------|----------------------------------------------------------------------------------------------------|----------------|--------|
| You do not have permission to view Amy Brand's full information. Please request<br>consent via one of the options below.                                                                                                    | Q, Search Keyword Search By Category V                                                                                                    | Referral Inbox | ۲      |
| You do not have permission to view Amy Brand's full information. Please request consent via one of the options below.       Verbal Consent         Cancel       Send Text       Verbal Consent         Referral Outbox       Referral Outbox       Referral Dashboard         Reports       Client Search       My Favorites         Organization       Resources       Staff | • Search Keyword       Search By Category *         • Back to Clears         • Cache to Clears         • Parceling to share additional data you understand that Julie Macaron will be able to view:         • Your name, address, date of birth, household composition, and contact information         • Your onsent can be revoked - and it requires about one day to process the cancellation         • Your referrals to other resources         • Your referrals to other resources         • Your needs assessments and survey information         • Your needs assessments and survey information         • Your needs assessments and survey information         • Your needs assessments and survey information         • Your needs assessments and survey information         • Your needs assessments and survey information         • Your needs assessments and survey information         • Your needs assessments and survey information         • Your needs assessments and survey information         • Your needs assessments and survey information         • Your needs assessments and survey about your experiences         • Your information without your name oould be used to support state reporting on needs and resources in the community         • Your information, without your name, can be shared outside of this site to monitor quality or to provide better service         • You information, without your name, can be shared outside of this site to monitor quality or t | Cancel         | Submit |
|                                                                                                    | You will not hold the site responsible in the event you do not receive the resources requested                                                                                                    |                |        |
|                                                                                                    | If you obcose not to share your information with this community partner it will not affect your ability to use this site.                                                                                                    |                |        |

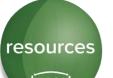

## **Resident Information Screen**

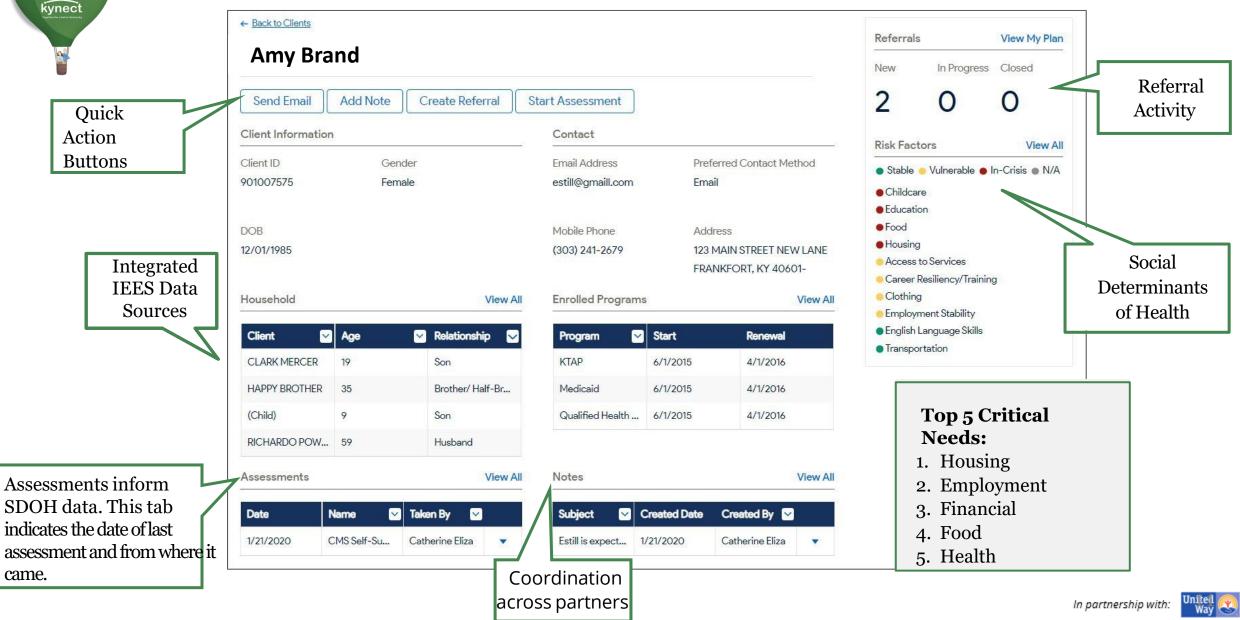

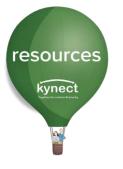

# kynect resources Needs Assessment

The Social Determinant of Health (SDOH) Assessment captures information on risk levels of SDOH categories. These indicators help prioritize referrals and provides a quick understanding of a resident's immediate needs. Prior **Assessments** are displayed in the Assessment section, indicating Assessment date and details.

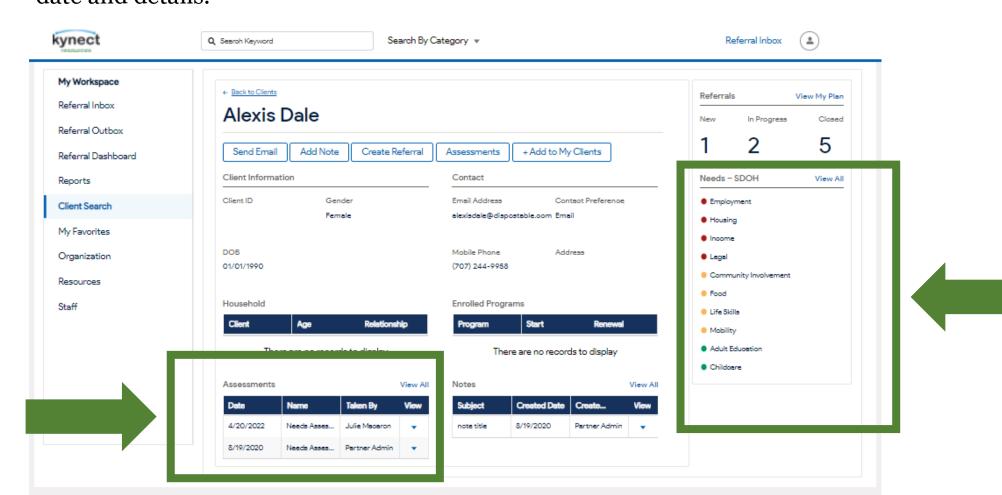

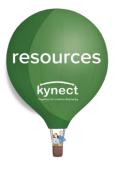

# **Closing Referrals and Tracking Outcomes**

Referrals are closed by the receiving organization.

United Way Referral Specialist also conduct outreach for referrals made to organizations who have not yet onboarded.

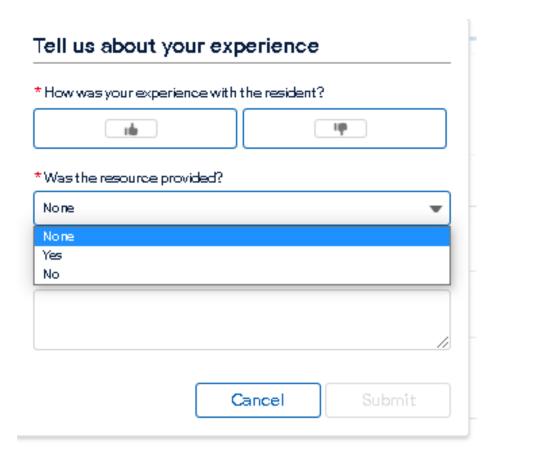

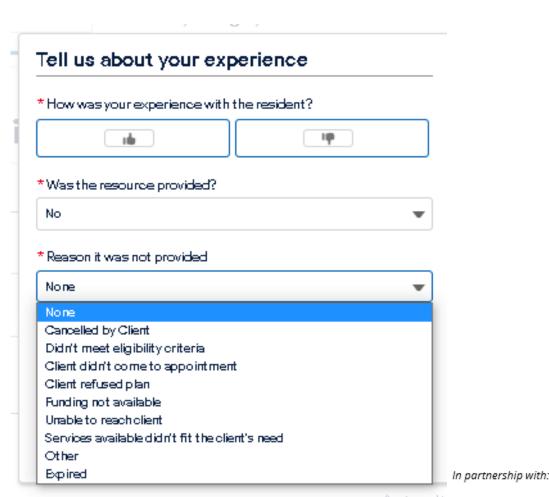

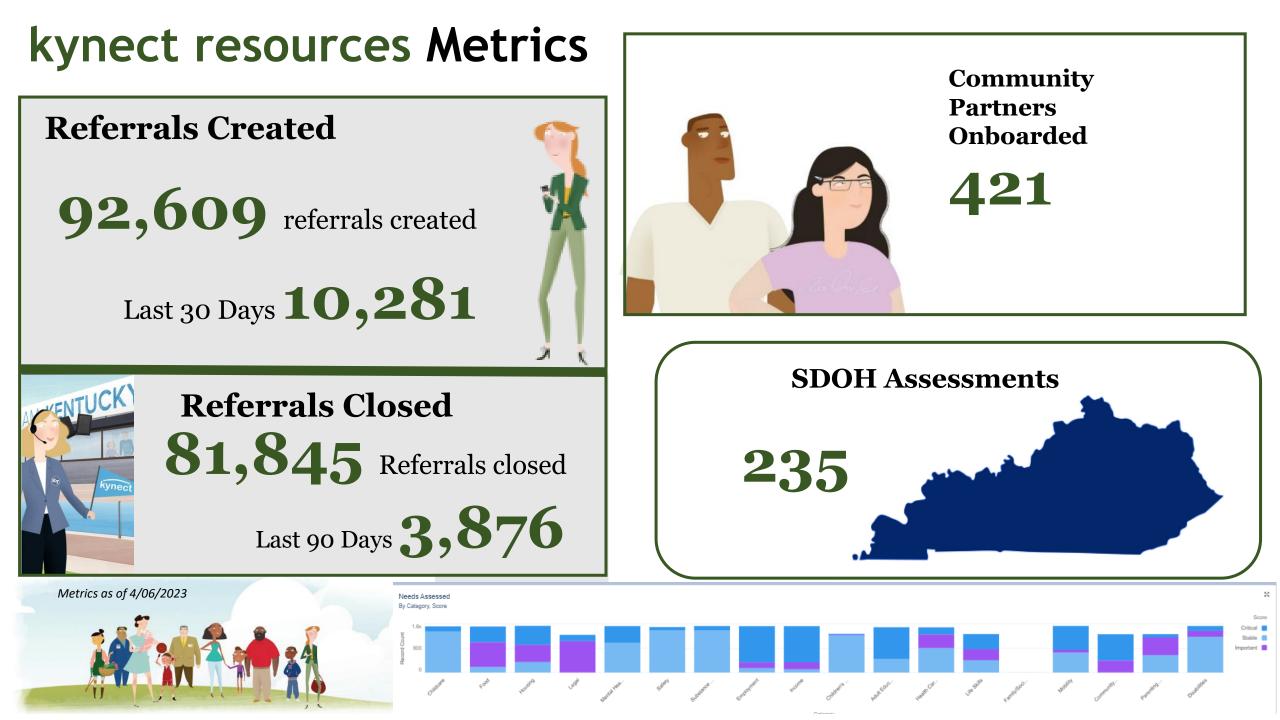

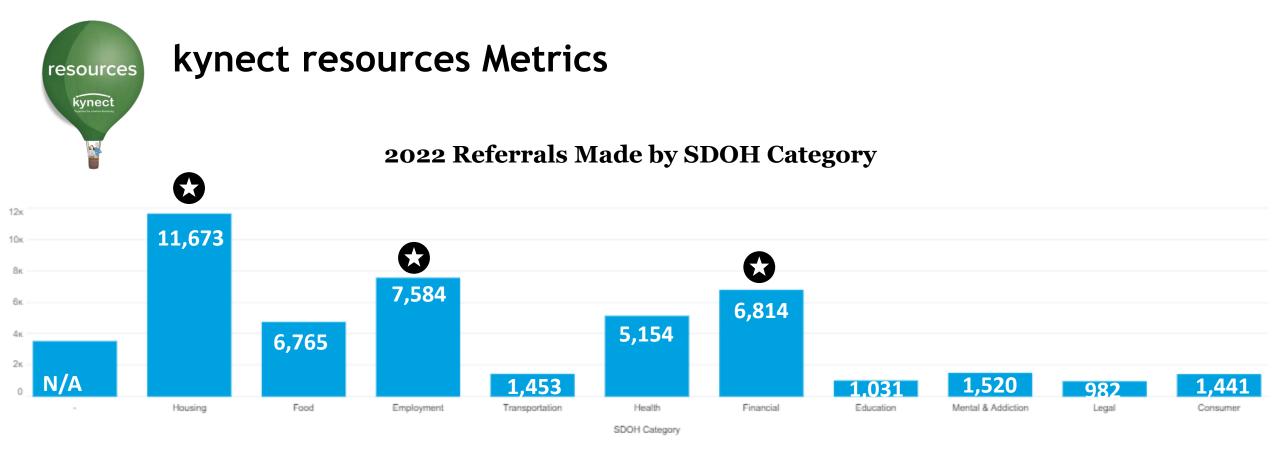

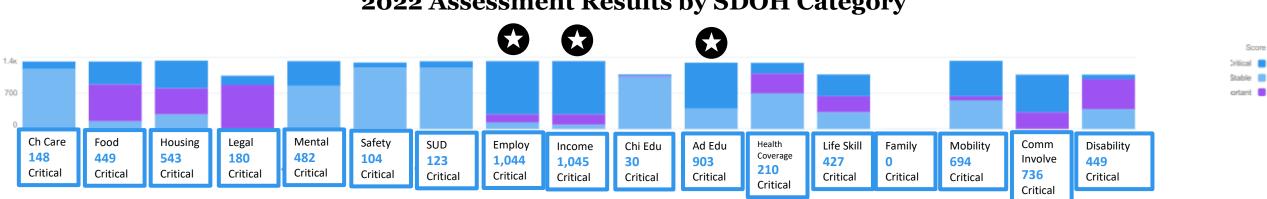

#### 2022 Assessment Results by SDOH Category

Metrics measured from 1/1/21 to 12/12/22

#### **Community Partner Onboarding**

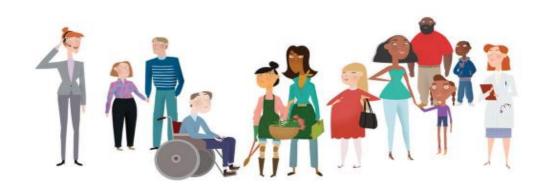

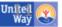

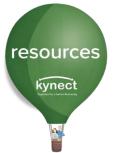

#### Join As A Community Partner

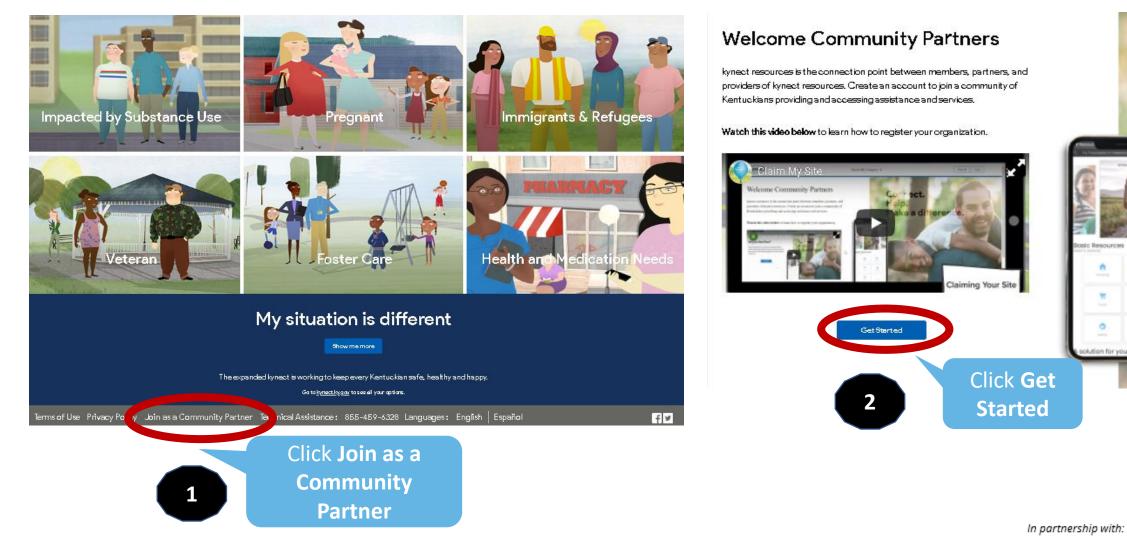

64

di la

Wav

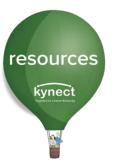

#### Join As A Community Partner

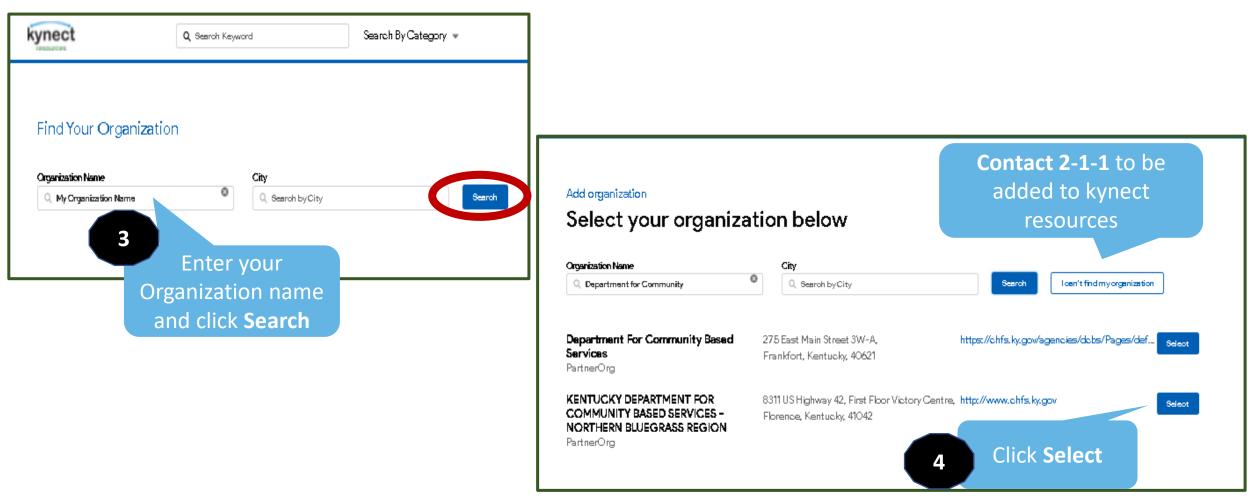

United 💽

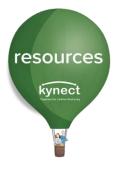

#### Join As A Community Partner

| Claim Site | Request |
|------------|---------|
|------------|---------|

#### Add contact information

Department for Community Based Services PartnerOrg

Frankfort , Kentucky, 40621

275 East Main Street 3W-A

https://ohfs.kygov/agencies/dobs/Pages/default.aspx

#### 5

Enter Information in the Claim Site Request form and click Continue

| ^ First Name                                                                                                    | * Role in your organization             |
|----------------------------------------------------------------------------------------------------|-----------------------------------------|
|                                                                                                    | Manager 🔹                               |
| ^ Last Name                                                                                                    |                                         |
|                                                                                                    | How did you hear about lynect resources |
| *Company Email address                                                                                                    | O From a State                          |
| youraddrees@companycom                                                                                                    | O From an Assister                      |
|                                                                                                    | From another community                  |
| * Phone Number                                                                                                    | C From Commonwealth                     |
|                                                                                                    | Other                                   |
|                                                                                                    |                                         |
| * lemma una Canaldana                                                                                                    |                                         |
| By continuing you agree you have the authority to chain this account on bainelf of this community pertner You agree to KY <u>Terms of Service</u> and <mark>Privacy Policy</mark> . |                                         |

(au also understand that 15) may send merioding amals regarding 15) 's products, services, and events. You can unsubscribe at any tim

My organization offers volunteer opportunities, which we would like to share online for residents to apply.

I have read and agree to the terms and policies.

Back Continue

Next you will receive an email from the Commonwealth of Kentucky to either create a Kentucky Online Gateway (KOG) Account or log in with your existing credentials.

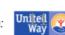

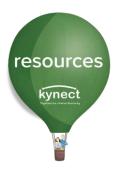

## Onboarding Email KOG Account

Upon approval of the Claim Site Request, **kynect resources** will send a Welcome email with next steps to complete Onboarding

**Important Note:** Users with an existing Kentucky Online Gateway (KOG) account MUST use the link specified in the Welcome email message. This assigns the correct role in **kynect resources** and adds the kynect Staff Portal widget to the KOG homepage.

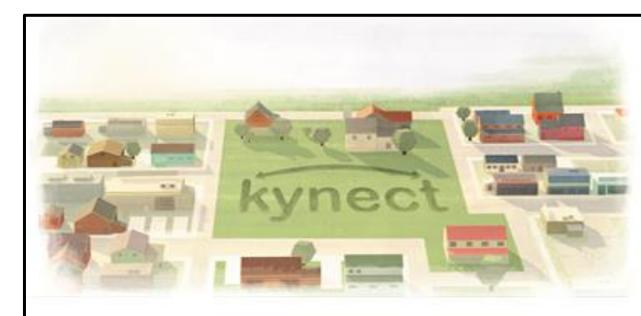

Hello Pat Fernandez,

Welcome to **kynect resources**! You are now able to complete the remainder of the onboarding process.

Click <u>here</u> to start the Kentucky Online Gateway (KOG) registration for the first time. If you already have a KOG account, please log-in to that account <u>here</u>.

This is a time sensitive link, so please complete these steps within 24 hours of clicking the link.

Please note that you will be asked to confirm your identity via individual specific questions generated by the system. This step ensures access security and is confidential. Verifying your identity is a required step to complete your onboarding to kynect resources. The information is secure and not used for any other purposes.

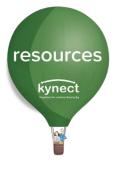

## **KOG Account Creation and Multifactor Authentication**

The steps to create the Kentucky Online Gateway account include setting up a username and password, verifying identity, and downloading a MFA token via Symantec VIP or OKTA verify app.

There are prompts on the screen for each step. Refer to the <u>kynect resources Onboarding QRG</u> for detailed steps.

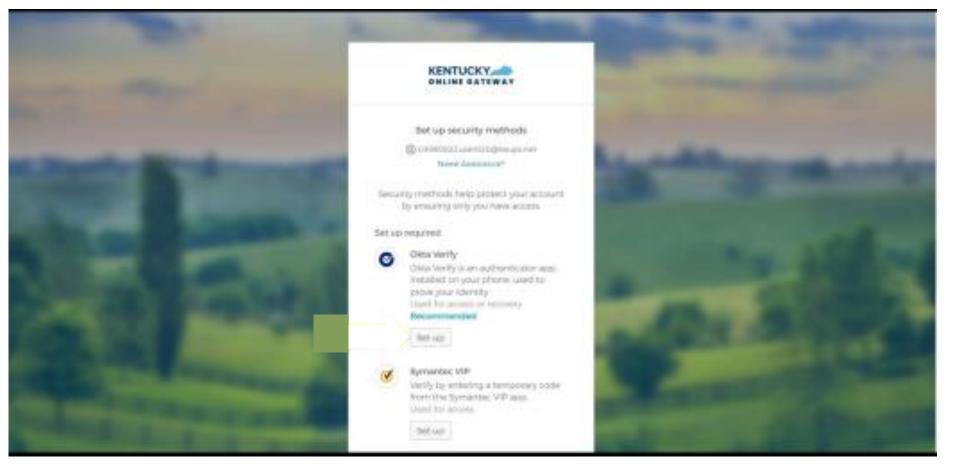

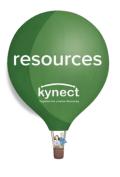

### **Required kynect resources Training**

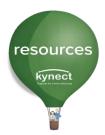

Upon log in, three required training modules will be displayed. Click **Launch** to begin each training.

Upon completion of the Privacy and Security, Program Summary, and System Trainings, click **Next** to complete this step.

| Plan activities           |            |                   |        |
|---------------------------|------------|-------------------|--------|
| A Privacy and Security    | Status: 0% | Duration: 0 min   |        |
| Privacy and Security      |            |                   | View   |
| Privacy and Security Quiz |            |                   | Launch |
| V Program Summary         | Status: 0% | Duration: 0 min   |        |
| V System Trainings        | Status: 0% | Duration: 11 mins |        |

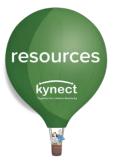

### **Required kynect resources Training**

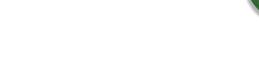

resources

kynect

The last step of onboarding is completing the **First Time Log in** Screen.

Once completed the user is fully onboarded.

|                                                                                                    | First Time Login                                                                       |              |  |
|----------------------------------------------------------------------------------------------------|----------------------------------------------------------------------------------------|--------------|--|
| Some<br>organizations<br>have multiple<br>locations.<br>User must<br>select a<br>Primary<br>Location | First Name<br>Joan<br>Last Name<br>Hall<br>*Email Address<br>Joan-hall@dispostable.com | Log Out Save |  |
|                                                                                                    | *Mobile Phone<br>(344) 645-6456<br>*Primary Location<br>Lexington                      |              |  |

resources kynect

#### **KOG Sign-In**

# Always start login at <u>kog.chfs.ky.gov</u>

QSearch

W

Launch

|                                                                              | TEST                            | FAQ   Help   Q English ¥                                                                                                    | My Apps<br>Search for Applications                              |        |
|------------------------------------------------------------------------------|---------------------------------|----------------------------------------------------------------------------------------------------|-----------------------------------------------------------------|--------|
| Citizen (or) Busin<br>In<br>Sign in with your Kentucky Or<br>L Email Address |                                 | WARNING<br>This website is the property of the<br>Commonwealth of Kentucky. This is to<br>notify you that you are only authorized<br>to use this site, or any information<br>accessed through this site, for its<br>intended purpose. Unauthorized access<br>or disclosure of personal and                                                                               | C D E F G H I J K L M N O P Q R S T U                           | - HOLE |
| oan.hall@dispostable.com Password Fo                                         | rgot/Reset Password?<br>SIGN IN | confidential information may be<br>punishable by fines under state and<br>federal law. Unauthorized access to this<br>website or access in excess of your<br>authorization may also be criminally<br>punishable. The Commonwealth of<br>centucky follows applicable federal and<br>state guidelines to protect the<br>information from misuse or<br>unauthorized access. | Resources Community Portal Resources Staff Portal               |        |
| Account Verification                                                         | n Email                         |                                                                                                    | Portal for community partners to connect with resources request | lim    |

Launch

the KOG homepage.

Click **Launch t**o access **kynect resources**.

## **Events and Opportunities**

| Support Event                                       | Date/Time                                                                                                    | Additional Information                                                                                                    |
|-----------------------------------------------------|----------------------------------------------------------------------------------------------------|----------------------------------------------------------------------------------------------------|
| Monthly kynect to<br>You Newsletter<br>Distribution | Second Thursday of each month                                                                                                    | <ul> <li>Spotlight key information and metrics</li> <li>Let us know if you need to be added to the distribution list</li> </ul>                                                          |
| Monthly Community<br>Partner Check in<br>Webinar    | Last Thursday of each<br>Month                                                                                                    | <ul> <li>Monthly update on metrics and a system spotlight</li> <li>Spotlight Topics based on reported issues and questions</li> </ul>                                                    |
| Onboarding Webinar                                  | <ul><li>Monthly</li><li>As needed</li><li>By request</li></ul>                                                                                                    | <ul> <li>Walks attendees through the onboarding process step-<br/>by-step</li> <li>Receive system training and have any questions about<br/>they system answered in real time</li> </ul> |
| Training Materials                                  | <ul> <li>Access the Help section<br/>in kynect resources</li> <li>Visit<br/><u>https://www.chfs.ky.gov</u><br/>/agencies/dms/Pages/k<br/>ynectres.aspx for videos,<br/>FAQs, Quick Look QRGs</li> </ul> | • We recommend placing the DMS link in your favorite places for quick reference and to be shared with new                                                                                |

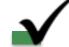

resources

kynect

#### Want to Schedule a kynect resources Information Session?

The team is happy to schedule a Virtual Site Visit to provide one-on-one information about kynect resources with your team or group.

Reach out to <u>kynectresources@ky.gov</u> to schedule at your convenience!

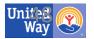

## Whatever your situation or need, there's a way to kynect.

We've been working hard to bring more valuable benefits and resources to more families across the Commonwealth. Today's kynect is designed to be your one-stop shop for the programs and assistance you need no matter who you are, or where you are in life. Because we could all use a little help now and then. Find out all that kynect can help you do by answering a few quick questions. As always, kynect is a program of the Kentucky Cabinet for Health and Family Services.

health coverage health coverage

- kynect health coverage is Kentucky's state-based health insurance marketplace. It serves Individuals, families, and small employers and provides access to a range of coverage options.
- kynect health coverage is a one-stop-shop enabling Residents to enroll in a range of health coverage options, including QHPs, APTC, and CSRs.

Benefits

kynect benefits is Kentucky's integrated eligibility and enrollment system for state programs like Medicaid, Kentucky Children's Health Insurance Program (KCHIP), Supplemental Nutrition Assistance Plan (SNAP), Kentucky Transitional Assistance Program (KTAP), Child Care Assistance Program (CCAP), and Kentucky Integrated Health Insurance Premium Payment (KIHIPP) program.

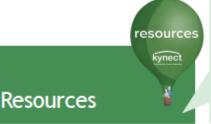

- kynect resources is an interactive portal designed to connect Kentucky Residents with a wealth of resources across the Commonwealth, including local community partner organizations, based on their interests and needs.
- It features a streamlined process that improves the existing referral process for community partners and helps move Residents towards self-sufficiency.

\*During the application process Applicants may be automatically routed to different portals based on eligibility or application responses.

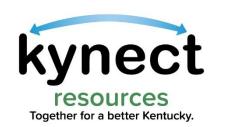

#### **Questions and Discussion**

### Thank you Tracy.Williams@ky.gov

kynectresources@ky.gov

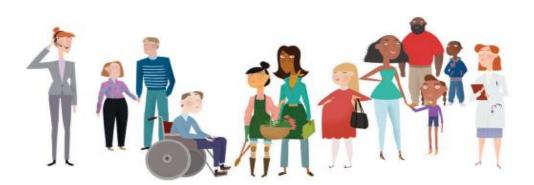

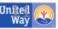